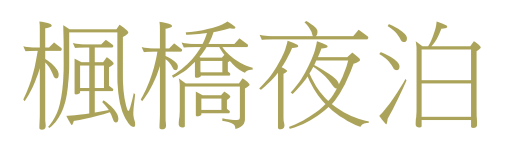

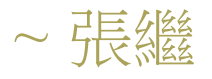

月落烏啼霜滿天, 江楓漁火對愁眠。 姑蘇城外寒山寺, 夜半鐘聲到客船。

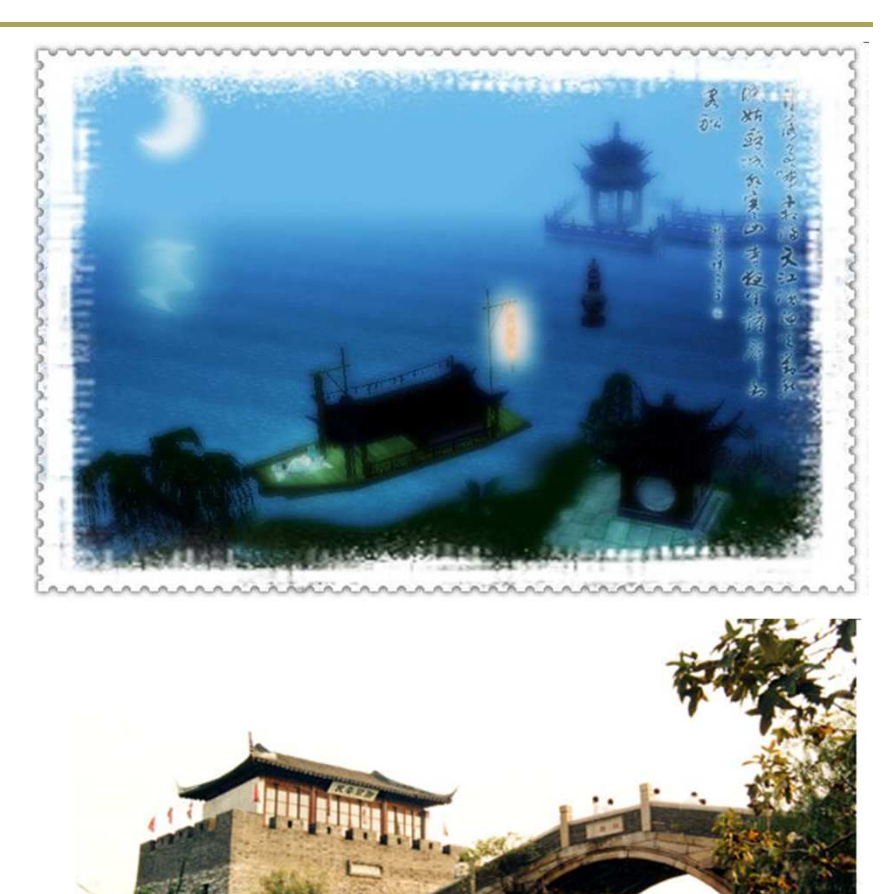

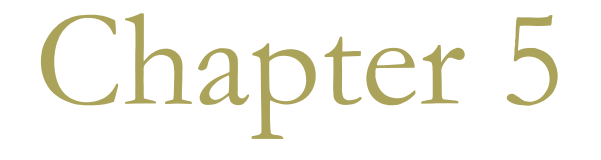

# Functions

$$
y = f(x) = 2x^3 - 3x^2 - 3x + 2
$$

$$
\Box f(x) = \sin(x) / \cos(x)
$$

$$
\Box g(x) = \sin(x) / x
$$

# Why Do You Need Functions

- □ A function is a self-contained block of code with a specific purpose.
- **If** Sometimes you have to repeat the same task several times in a program.
	- With functions, you don't need to replicate the same code at various points.
- Decompose a large program into smaller functions makes it easily manageable for development and testing.
	- A typical program will consist of a large<br>number of small functions, rather than a small number of large functions.

# Example of Repeated Tasks (1)

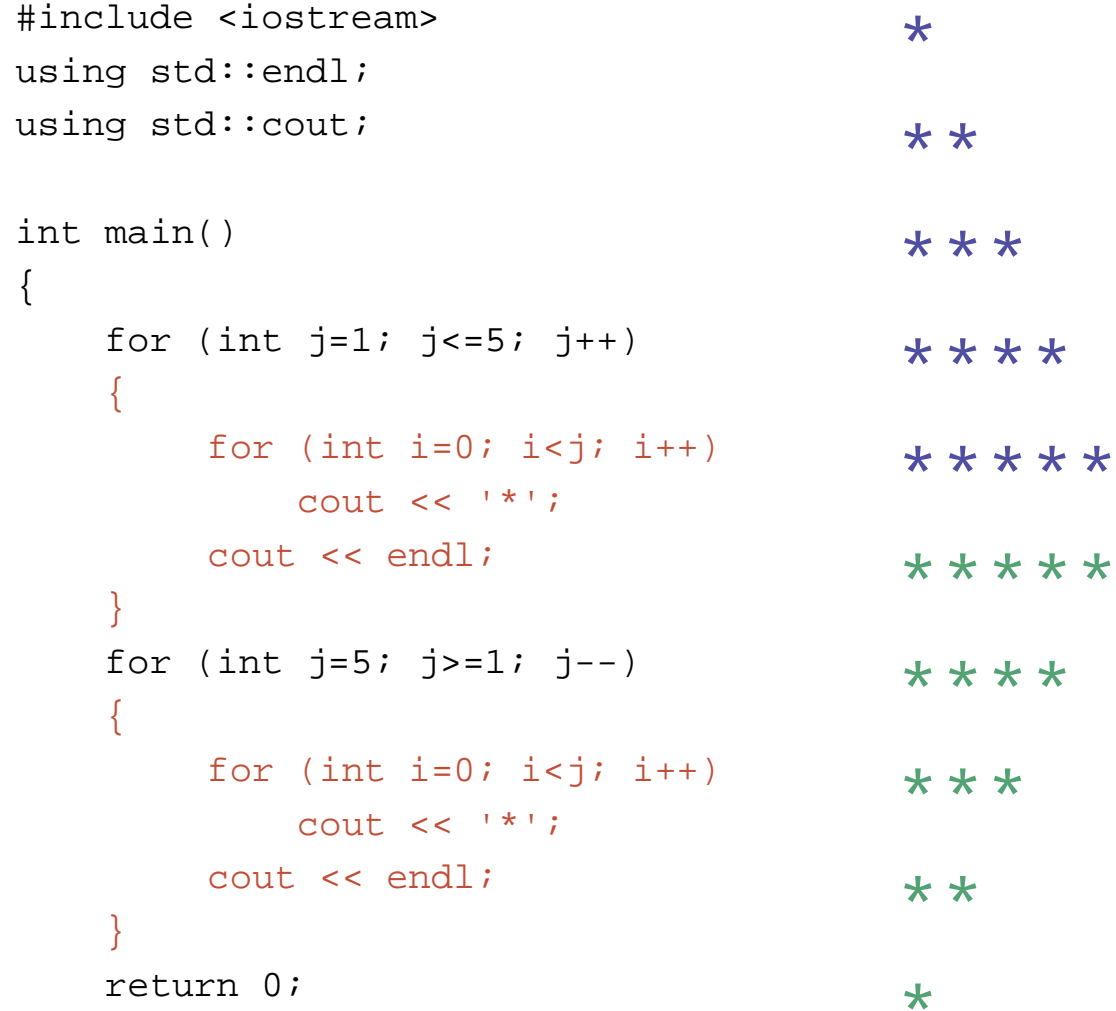

# Example of Repeated Tasks (2)

```
#include <iostream>
                                           \starusing std::endl;
using std:: cout;
                                           * *int print_stars(int n)
                                           ***
\{for (int i=0; i<n; i++)****
         \text{cout} \ll 1*';
    \text{cout} \leq \text{end}*****
    return 0;
int main()
\{for (int j=1; j<=5; j++)print\_stars(j);return 0;
```
 $\}$ 

# Example of Repeated Tasks (3)

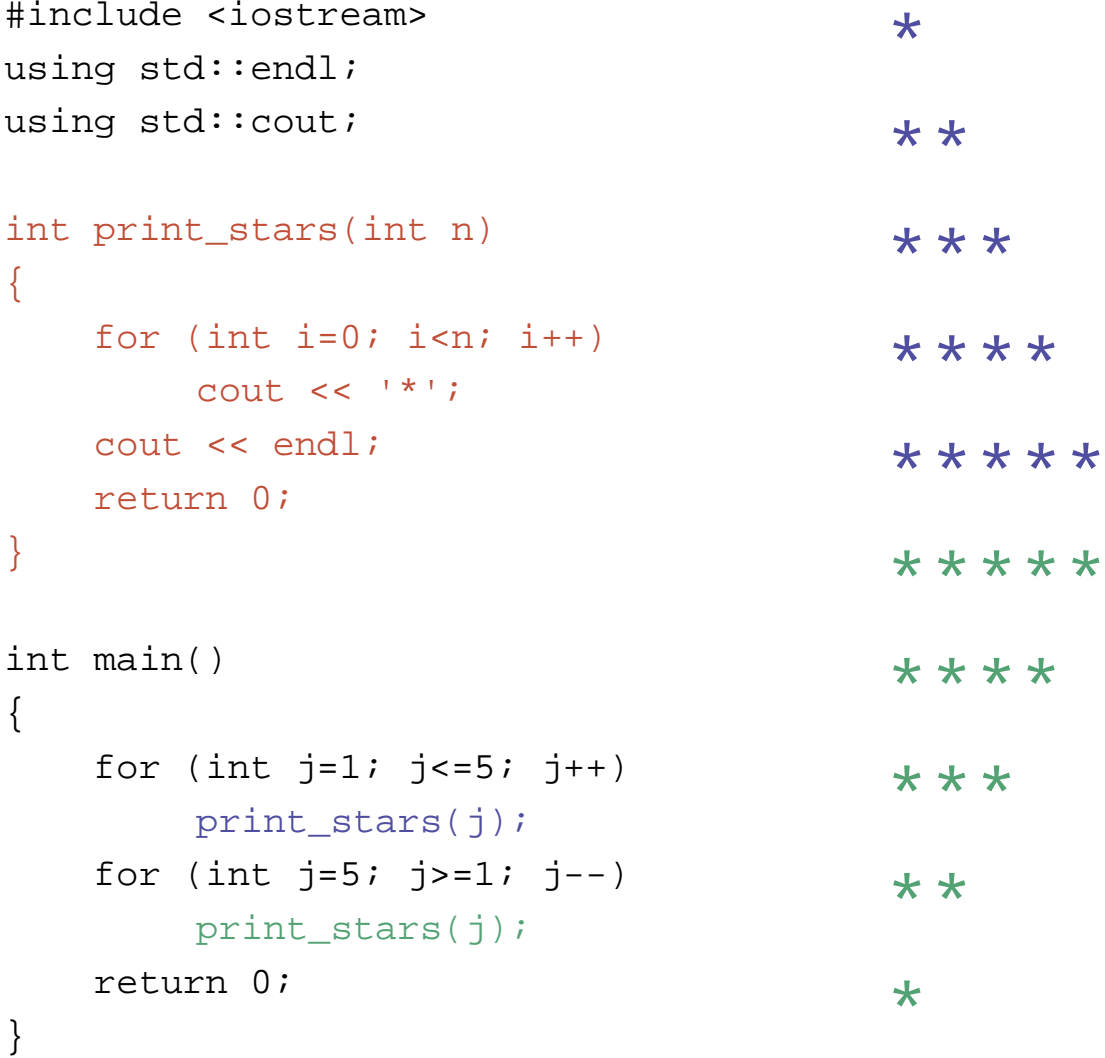

# **Example: Coin Tossing**

### $\Box$  A coin has two sides – Head/Tail  $\Box$  0/1

- □ Repeat tossing the coin 20 times
- □ Count the occurrences of Head and Tail, respectively.

### Random Number Generator

- $\Box$  rand()
	- **The rand function returns a pseudorandom** integer in the range 0 to RAND\_MAX (32767)

// Print 5 random numbers. for (int  $i = 0$ ;  $i < 5$ ;  $i++$ )  $\text{cout} \leq \text{rand}() \leq \text{end}$ ;

### Seed of rand ()

- **D** With the same seed, the program will get the same result at each execution. **Q** Use srand() and choose the current time
	- as the seed.

#include <time.h> srand((unsigned) time(NULL)); for (int  $i = 0$ ;  $i < 5$ ;  $i++$ ) cout << rand() << endl;

```
Sample Code
                          (coin_tossing.cpp)
#include <iostream>
#include <time.h>
using std::cout;
using std::endl;
```

```
int main()
  int toss[2] = \{ O \}; \qquad // O for Head; 1 for Tail
  int i;
                             // coin tossing
  srand((unsigned) time(NULL));
  for (int k = 0; k < 20; k++ )
  {
       i = rand() % 2;
       toss[i] += 1;}
  cout << toss[0] << " Heads and " << toss[1] << " Tails.\n";
  return 0;
```
{

}

### Structure of a Function

```
// Function to calculate x to the power n
double power(double x, int n)
                                  Function Header
  double result = 1.0;
  for (int i = 1; i \le n; i+1)
     result *= x;Function Body
  return result;
```
### The Function Header

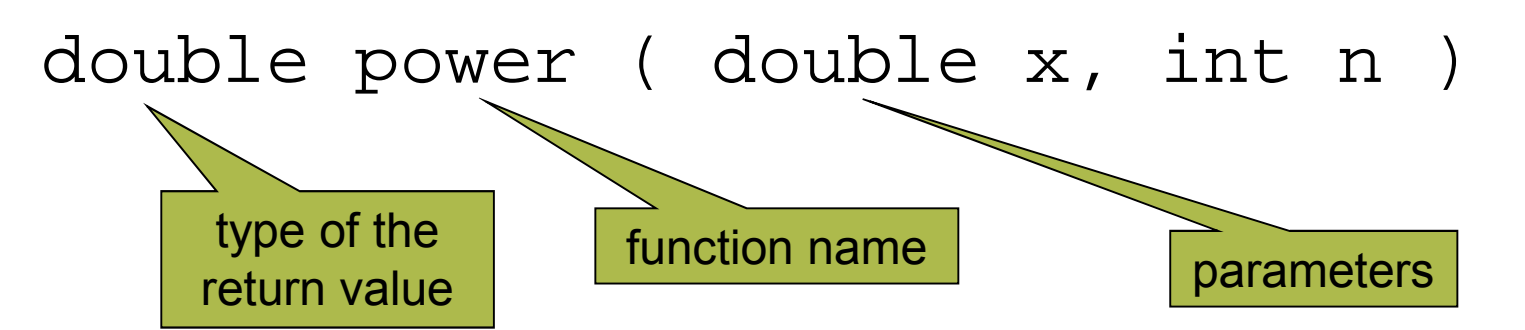

- $\Box$  The name of a function is governed by the same rules as those for a variable.
- $\Box$  A function returns either a single value, or nothing at all  $(void)$ .
	- **The single value returned can be a pointer,** which contains the address of an array.

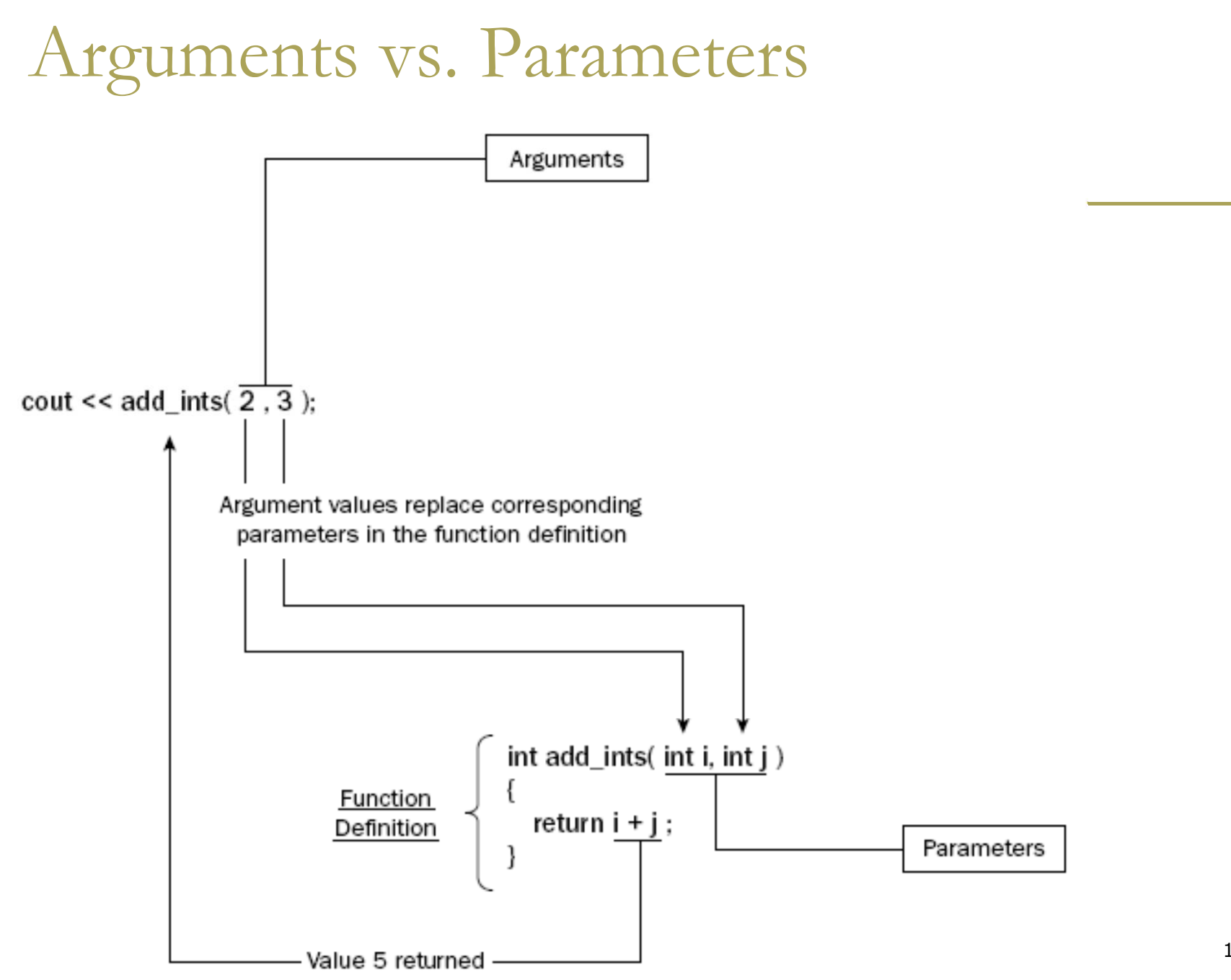

Figure 5-1

## The Function Body

```
double result = 1.0;
for (int i = 1;
```

```
i \leq n; i++
```

```
result *= x;
```
return result;

### **n** The return Statement

- $\blacksquare$  Return a value (evaluated from an expression) to be the functional value.
- If the type of return value of this function is declared as void, there must be no expression.

*<u>n</u>* return;

# Using a Function

Define the function before it is called.

```
However, many
  programmers prefer to see
  main() earlier to have a
  global view.
```
Declare the function using a statement called a function prototype.

```
void print_stars()
  COUL << "*********"<< endl;
int main()
  print\_stars();
  cout << "Test" << endl;
  print_stars();
```
### **C Math Functions**

### **D** C numerics library

- I cmath declares a set of functions to compute common mathematical operations and transformations
- I #include <cmath> before you invoke the following functions.

### **Trigonometric functions**

- □ cos Compute cosine
- **<u>n sin</u>** Compute sine
- □ tan Compute tangent
- □ acos Compute arc cosine
- **Dasin** Compute arc sine
- **n atan Compute arc tangent**
- atan2 Compute arc tangent with two parameters

## **Hyperbolic functions**

- **E cosh** Compute hyperbolic cosine
- **<u>Einh</u>** Compute hyperbolic sine
- **u tanh** Compute hyperbolic tangent

## **Exponential and logarithmic** functions:

### **Exp - Compute exponential function**

- **D** frexp Get significand and exponent
- **dexp** Generate number from significand and exponent
- □ log Compute natural logarithm
- □ log10 Compute common logarithm
- **n modf** Break into fractional and integral parts

### **Power functions**

**Eight - Compute square root D pow - Raise to power** pow $(64.0, 1.0/3.0)$ 

Rounding, absolute value and remainder functions:

- **n ceil Round up value**
- □ fabs Compute absolute value
- **Floor** Round down value
- **n fmod** Compute remainder of division

### Exercise: Draw a sine function

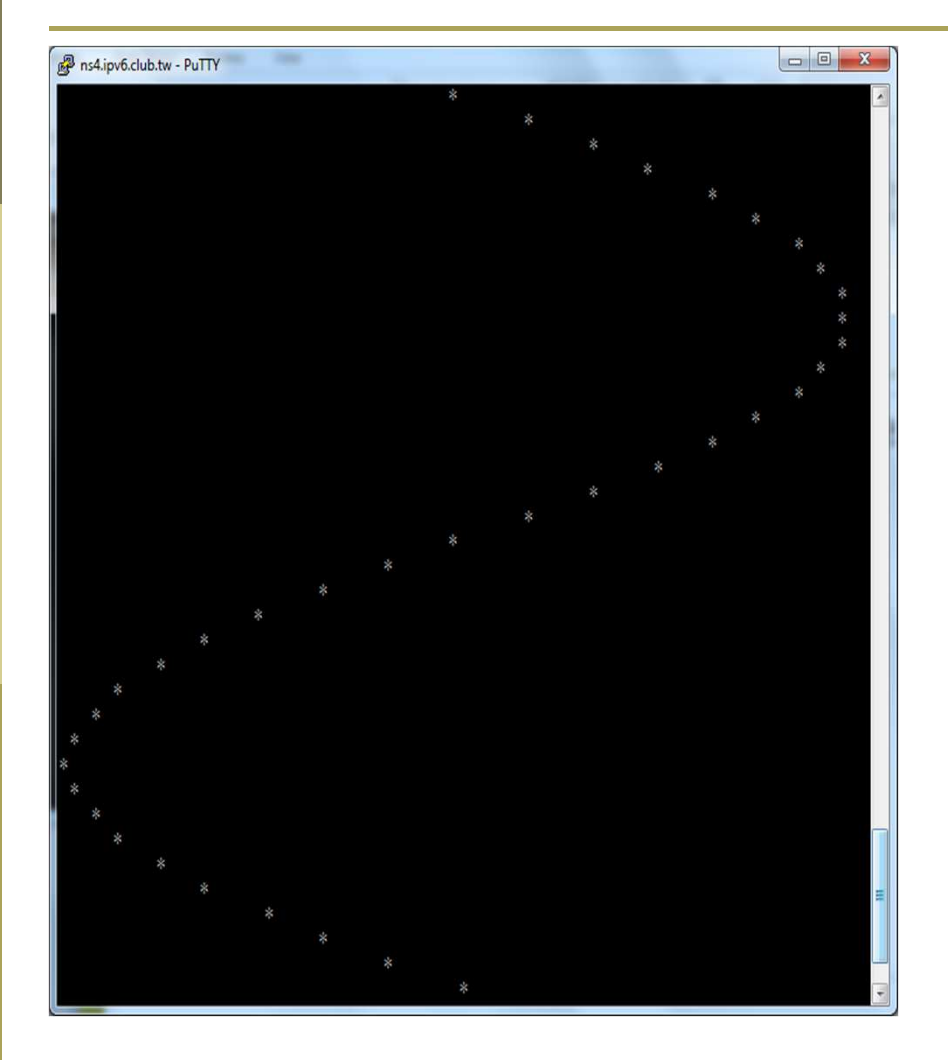

 $\Box$  Test your draw() function with the following main program. int main() const float  $PI = 3.1415926535f$ ;

```
float x, y;
for (int d=0; d \le 360; d+=10)
   \left\{ \right.x = d * PI/180;y = sin(x);draw(y);\mathcal{E}return 0;
                                         23
```